# GDP-32<sup>II</sup> 仪器使用说明书

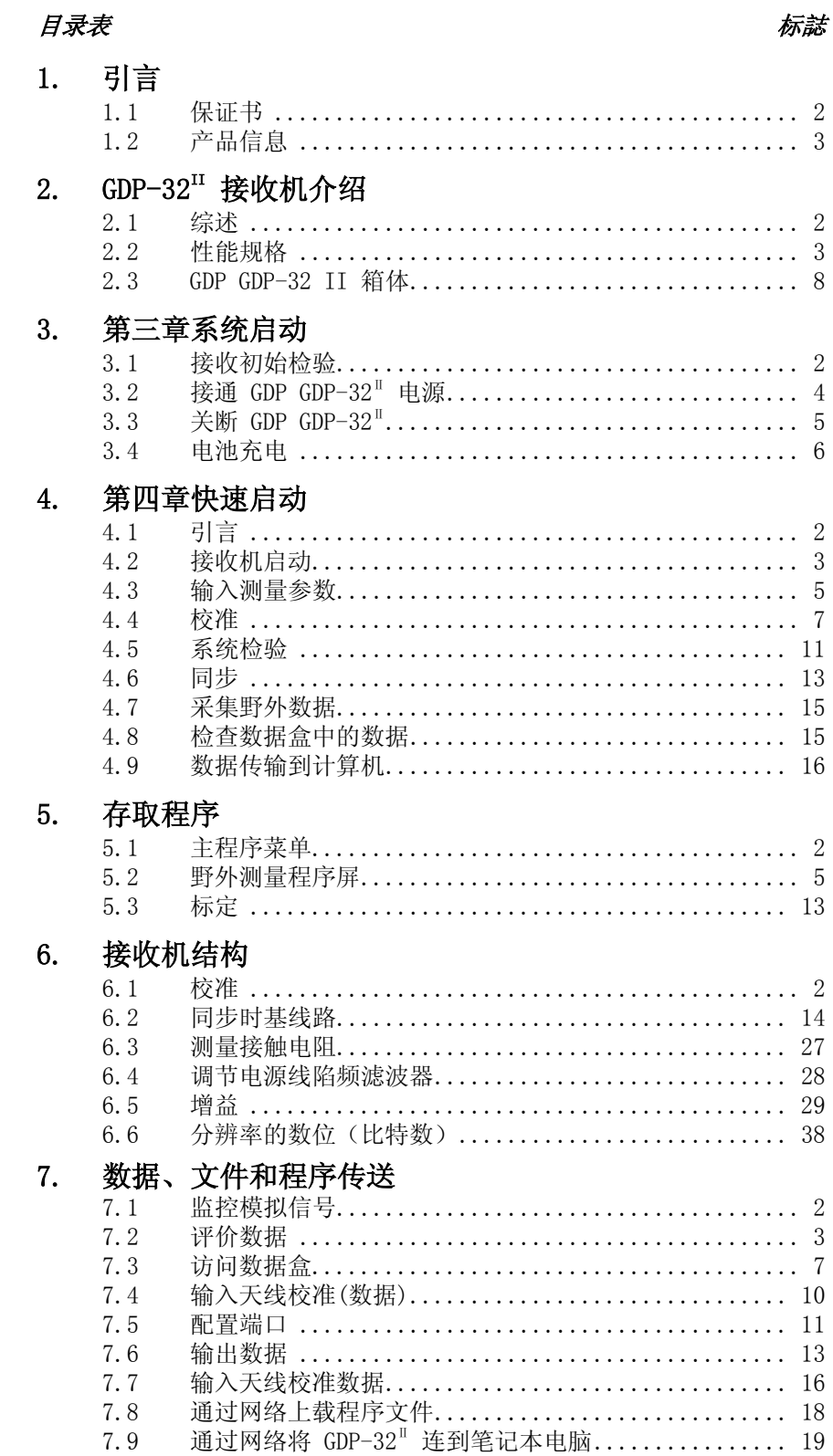

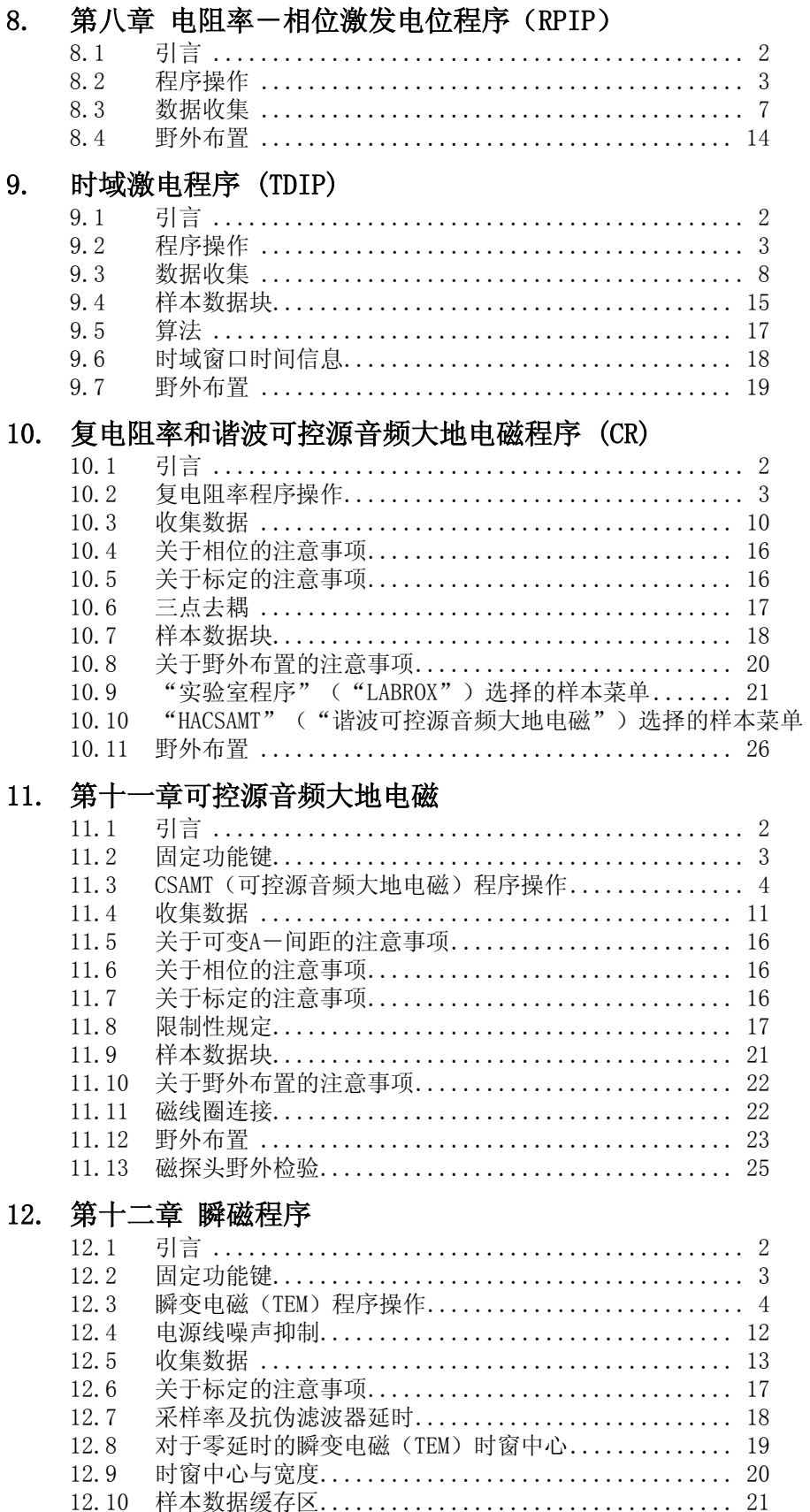

24

### $\overline{c}$

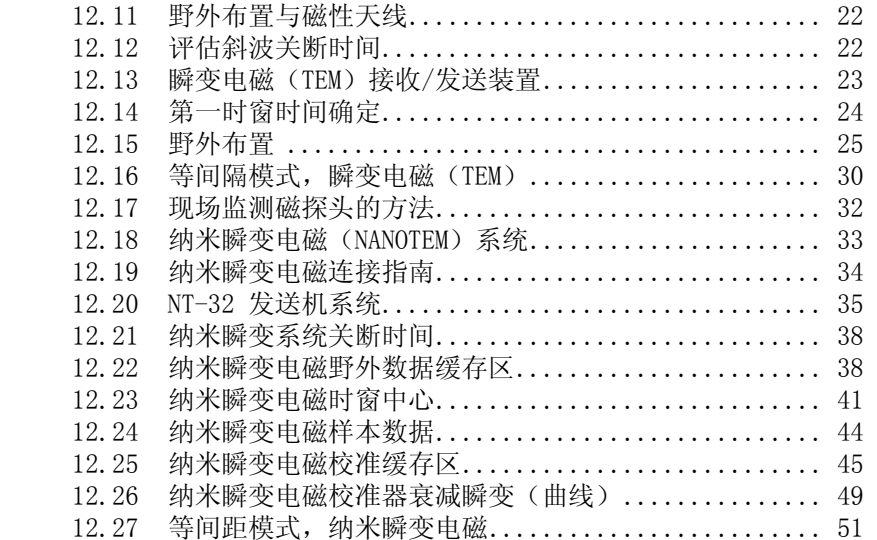

## 13. 天然源磁大地电流

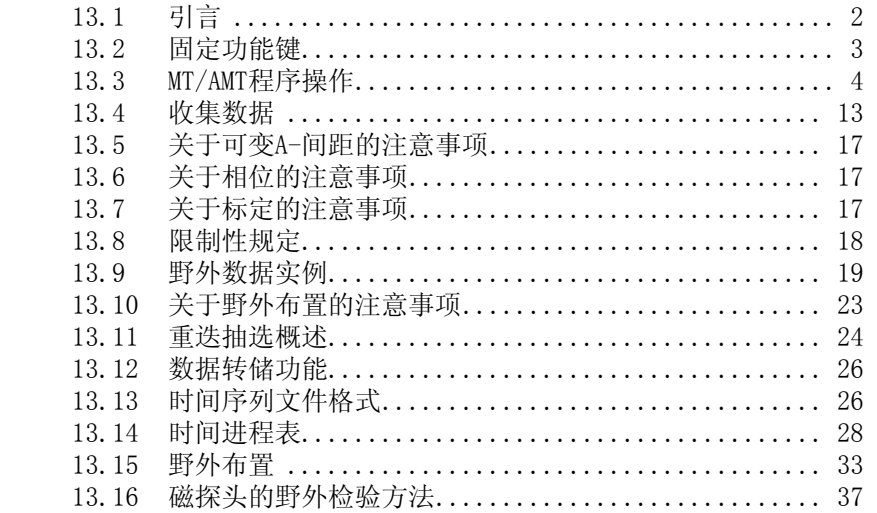

## 14. PLOTTING ROUTINES

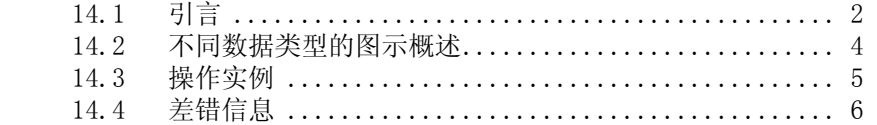

### 15. 数学算法

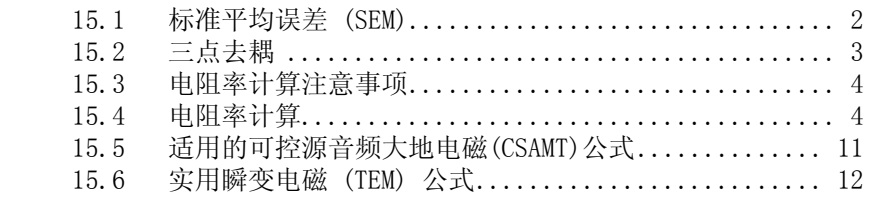

#### 16.  $GDP-32^{\mathbb{I}}$  设计

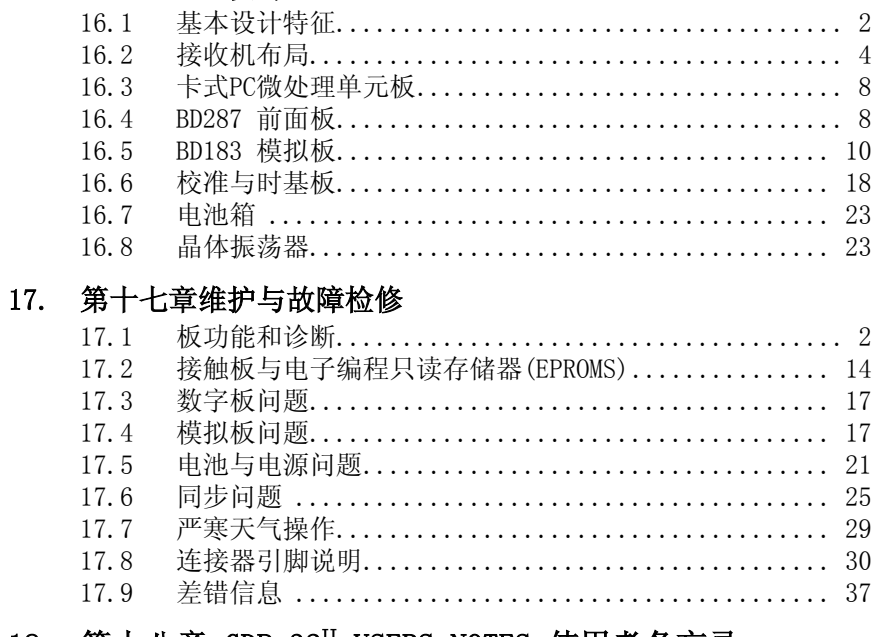

### 18. 第十八章 GDP-32II USERS NOTES 使用者备忘录

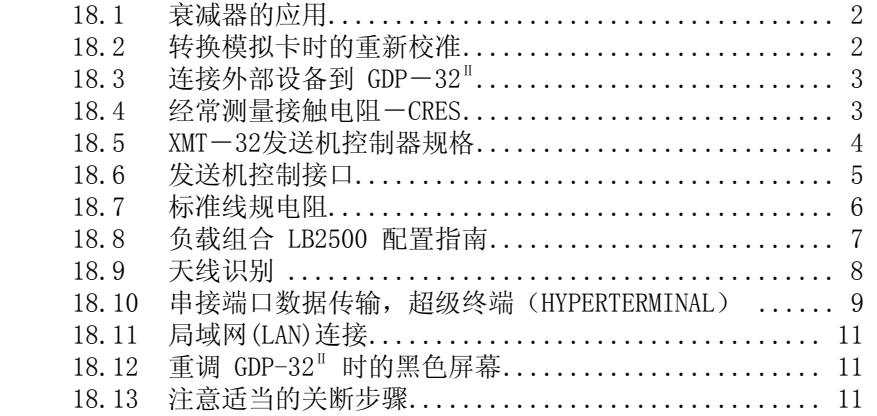

### 19. 纳米瞬变电磁

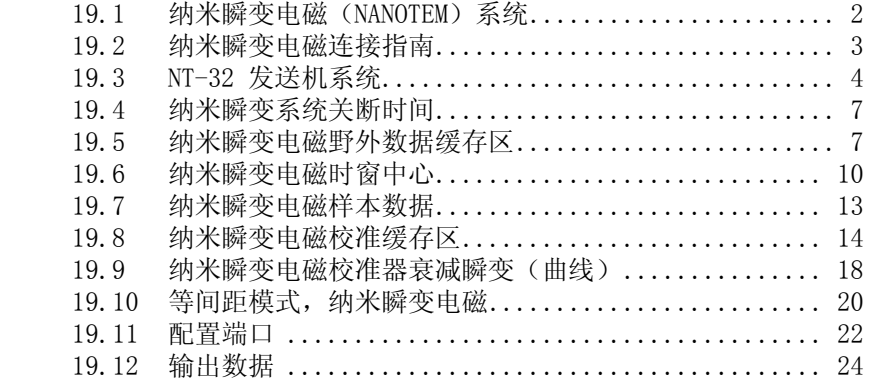